# Writing Your Own Diagnostic Tools with Event Tracing for Windows (ETW)

Pavel Yosifovich @zodiacon zodiacon@live.com

# Something About Me

Windows Internals Part 1 System architecture, processes, threads, memory management and more Pawel Vosifovich Mes E, Roshowich Dared A. Selorman

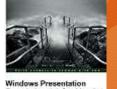

Foundation 4.5 Cookbook

Windows Kernel Programming

Texel Yostunh

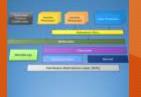

• Developer, Trainer, Author and Speaker

- Book author
  - "Windows Internals 7th edition, Part 1" (co-author, 2017)
  - "WPF 4.5 Cookbook" (2012)
  - "Windows Kernel Programming" (WIP, 2019)
- Pluralsight author
- Author of several open-source tools (<u>http://github.com/zodiacon</u>)

 Blogs: http://blogs.microsoft.co.il/pavely, http://scorpiosoftware.net

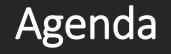

Introduction to ETW

- Tools
- Libraries
- Demos
- Summary
- Q & A

# Event Tracing for Windows (ETW)

- Introduced in Windows 2000
- Event Tracing / Logging mechanism
  - Low overhead even with high event volume
- Traces can be recorded to a file and/or to a realtime session
- System-wide
- Lots of registered providers out of the box
  c:> logman query providers

# **ETW Architecture**

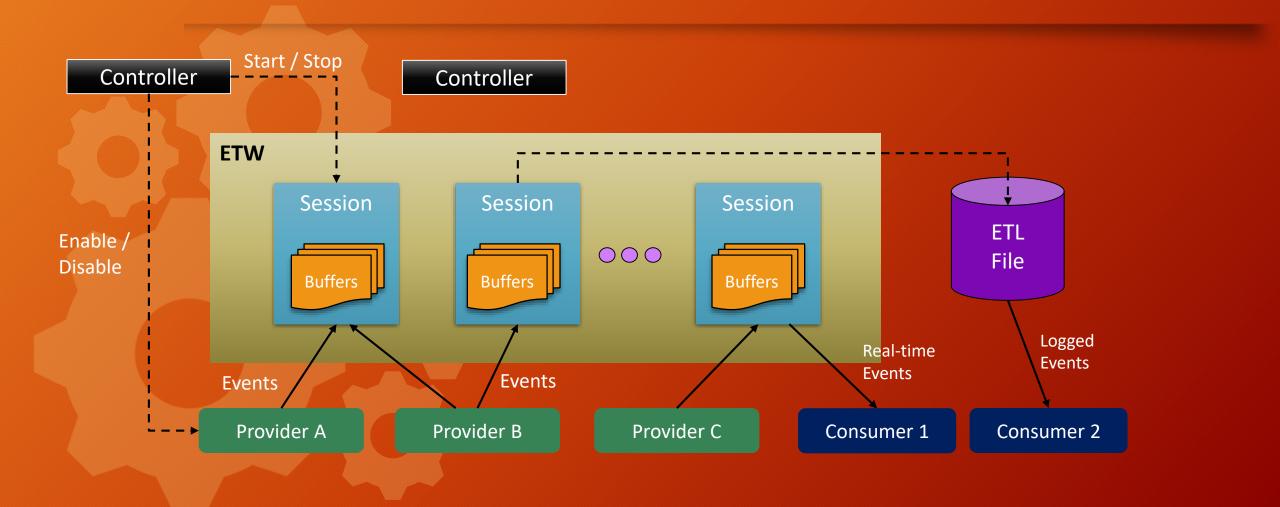

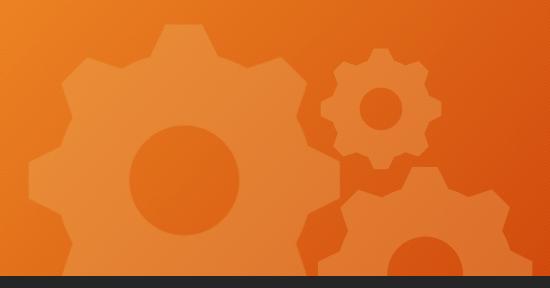

# **ETW Sessions**

# Tools for Working with ETW

#### Xperf, Tracerpt, Logman

- Built-in tools for recording ETW / reporting / formatting
- Windows Performance Recorder (WPR) / Analyzer (WPA)
  - Part of the Windows Performance Toolkit (Windows SDK)
- TraceView
  - Windows SDK and WDK
- PerfView
  - Uses ETW to analyze (mostly) .NET related issues
- ProcMonX
  - Possible replacement for ProcMon
- Your own tools!

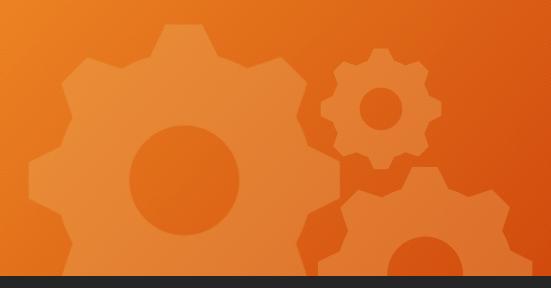

# ETW Explorer

# Working with ETW in .NET

#### Providers

- System. Diagnostics. Tracing namespace
  - Not the focus of this talk
- Consumers
  - Open source libraries (available through Nuget)
    - Microsoft.Diagnostics.Tracing.TraceEvent
      - Used by PerfView
    - Microsoft.0365.Security.Native.ETW
      - krabs wrapper (a.k.a. "Lobsters")

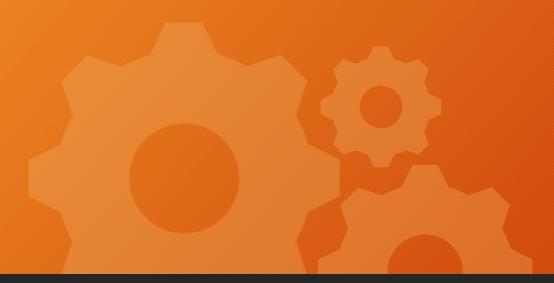

# Simple Provider and Consumer

### The Kernel Provider

Requires running elevated to use

- Prior to Windows 8 only one such session can exist
  - Name of session must be "NT Kernel Logger"
    - KernelTraceEventParser.KernelSessionName has this name
- Many interesting events
  - Mostly "documented" in MSDN

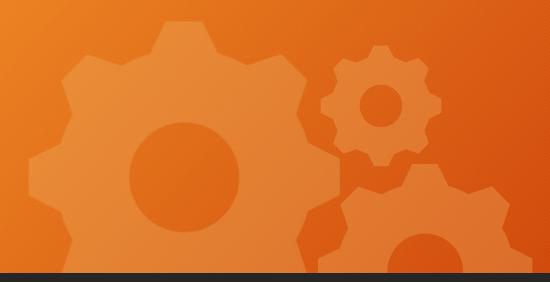

# Consuming Kernel Provider Events

#### **TraceEvent** and Parsers

The Diagnostics.TraceEvent library comes with several built-in parsers
E.g. Kernel and CLR
For other providers, a tool can generate the required parser code based on the XML manifest
TraceParserGen.exe

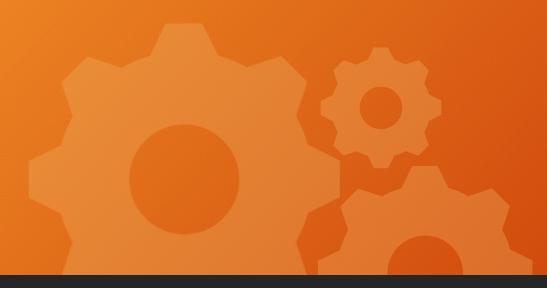

# Parser Generator

#### The CLR Provider

Events published by the CLR itself
Use ClrTraceEventsParser to consume
Register for interesting events
Filter by the process(es) of interest

For .NET Core (2.2 and later)
Use the EventListener class

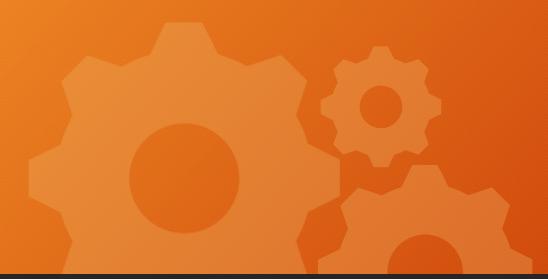

# Consuming CLR Provider Events

try {
 // many lines of code
}
Catch {
 // maybe log
}

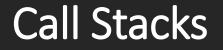

ETW Events can provide call stack
The Microsoft.Diagnostics.Tracing.Etlx.TraceLog class does all the heavy lifting

Must enable some kernel provider events

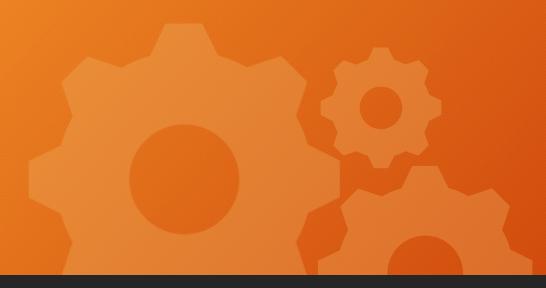

# Call Stacks

# Summary

• ETW is a low-overhead logging infrastructure Common across kernel mode and user mode • Many ETW providers out of the box Research and experiment • Easy to consume to a file or a real-time session Sometimes state management is required Call stack is also available

# Thank you!

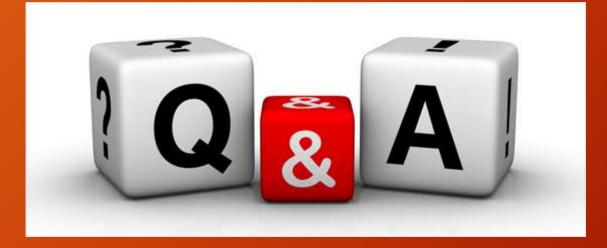